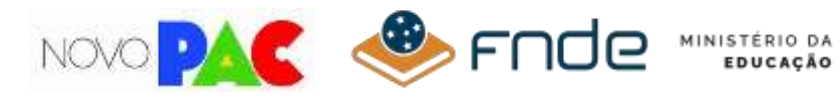

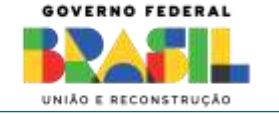

#### **MANUAL DE PREENCHIMENTO DA PROPOSTA DE FORMALIZAÇÃO – FNDE**

#### **SEJAM BEM-VINDAS E BEM-VINDOS!**

**AS PROPOSTAS SELACIONADAS NO NOVO PAC SELEÇÕES NOS PROGRAMAS "CRECHES E ESCOLAS DE EDUCAÇÃO INFANTIL" E "ESCOLAS EM TEMPO INTEGRAL" DEVERÃO AGORA SUBMETER NO TRANSFEREGOV A PROPOSTA DE FORMALIZAÇÃO COM OBJETIVO DE CELEBRAÇÃO FUTURA DE TERMO DE COMPROMISSO.**

**NESSE MANUAL SÃO COMPARTILHADAS, PASSO A PASSO, AS PRINCIPAIS ORIENTAÇÕES PARA A INCLUSÃO DE PROPOSTAS PARA CELEBRAÇÃO. CASO PERSISTAM DÚVIDAS, ENTRE EM CONTATO COM A CENTRAL DE ATENDIMENTO: [https://portaldeservicos.gestao.gov.br](https://portaldeservicos.economia.gov.br/) ou 0800 978 9008** 

**FICA A DICA: CADA ESTADO POSSUI UM REPRESENTANTE DA REDE DE PARCERIAS QUE PODE AUXILIAR TODOS OS MUNICÍPIOS NESSE PROCESSO. CONHEÇA O REPRESENTANTE DO SEU ESTADO:**

**[https://rede-parcerias.sistema.gov.br/estados\\_participantes](https://rede-parcerias.sistema.gov.br/estados_participantes)**

**GOSTARIA DE CONSULTAR AS PROPOSTAS SELECIONADAS? CONSULTE EM: <https://www.gov.br/casacivil/pt-br/novopac>**

**QUER ACESSAR O TRANSFEREGOV? CLIQUE EM:**

**<https://idp.transferegov.sistema.gov.br/idp/>**

**ACOMPANHE O CALENDÁRIO DE LIVES NOS CANAIS DE COMUNICAÇÃO E MÍDIAS SOCIAIS DO FNDE E MGI!**

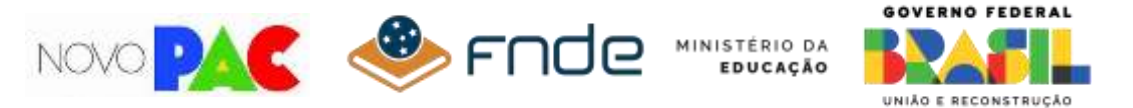

**PASSO 1:** Ao entrar no sistema, o ente deverá acessar a aba PROPOSTA do menu principal e clicar no item INCLUIR PROPOSTA.

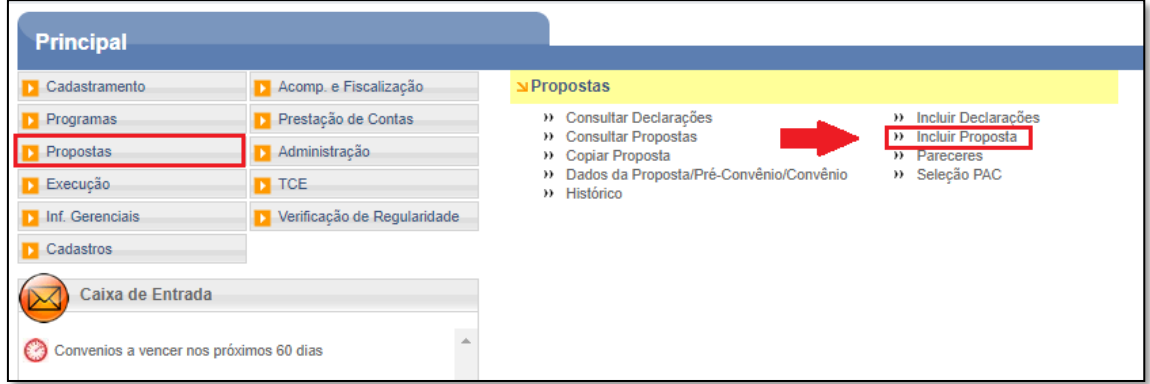

**PASSO 2:** Preencher o código do órgão com **26298**, o número do programa conforme a modalidade escolhida (2629820240011 para creches e escolas de educação infantil e 2629820240012 para escolas em tempo integral) e clicar em BUSCAR PROGRAMA PARA SELEÇÃO.

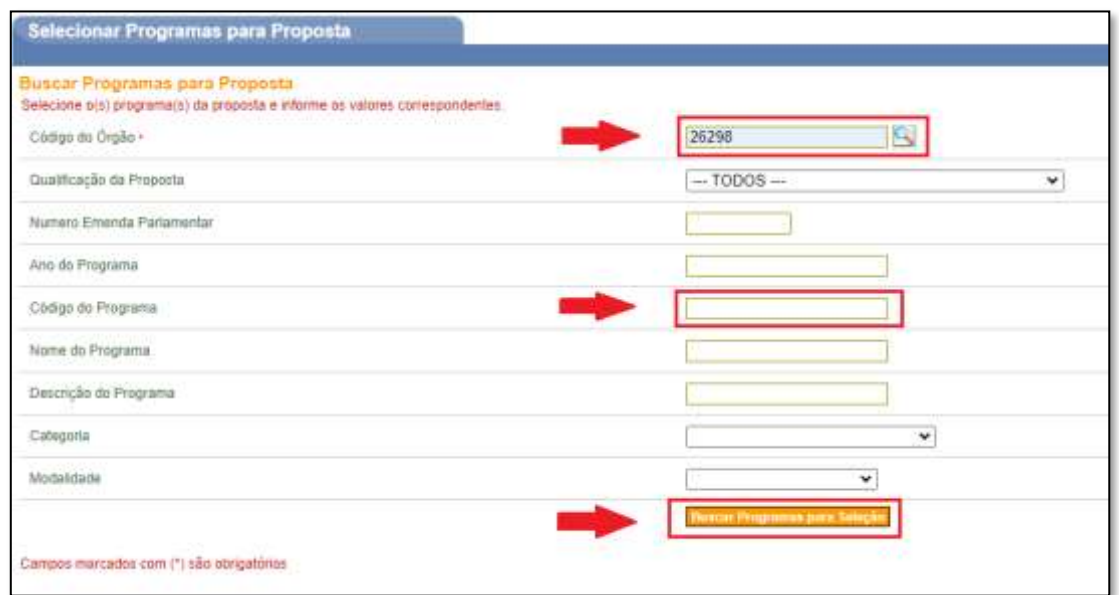

**PASSO 3:** Conferir o número e o nome do programa, marcar a seleção e clicar em SELECIONAR.

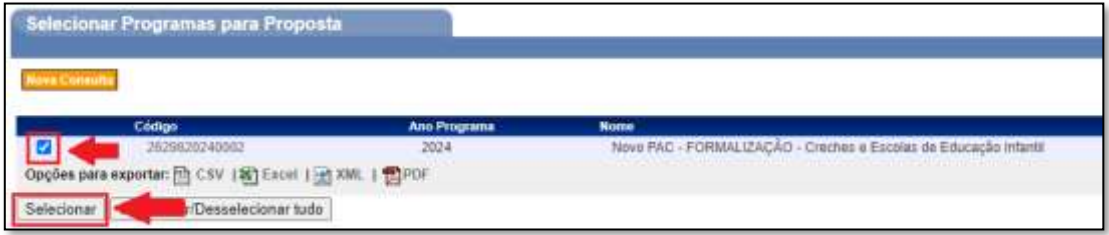

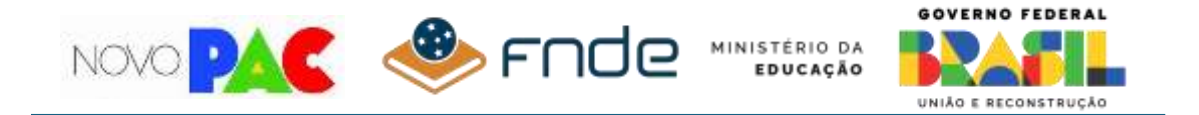

**PASSO 4:** Clicar em SELECIONAR ITENS DE INVESTIMENTO/PREENCHER VALORES.

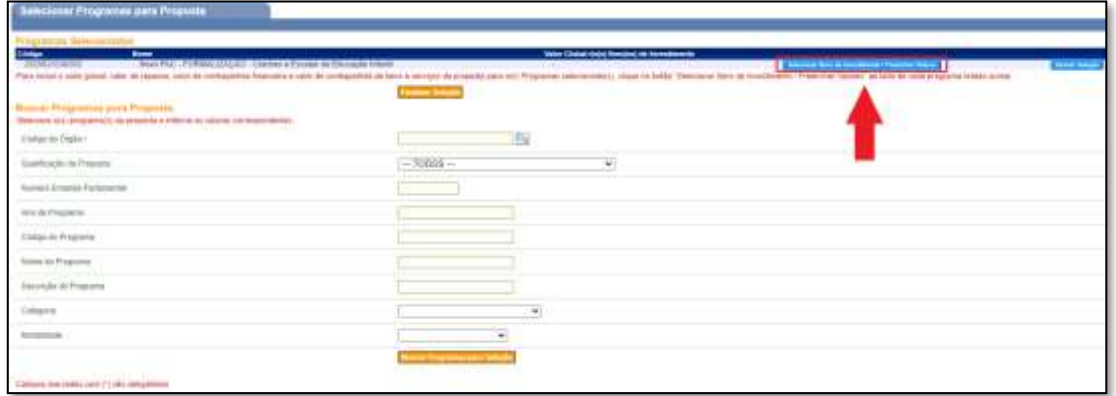

**PASSO 5:** Nesta aba sugerimos o preenchimento na seguinte ordem:

1º. Selecionar o NÚMERO RESERVADO PAC, que estará disponível como opção;

ATENÇÃO: Caso o ente possua mais de uma proposta selecionada, **conferir** o número reservado considerando o número da proposta. Esta informação está disponível na aba "Beneficiários PAC":

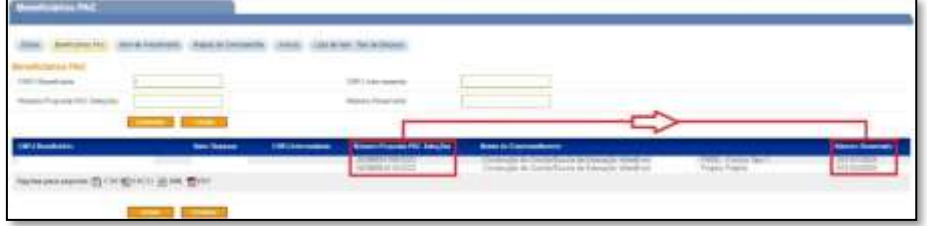

2º. Marcar o ITEM DE INVESTIMENTO "Equipamentos Comunitários";

3º. Selecionar a categoria de contrapartida. No caso de Estados, Capitais e DF, consultar documento disponível na aba "Anexos" do Programa.

4º. Preencher o campo do VALOR PROPONENTE ESPECÍFICO, limitado o valor máximo informado e compatível com a tipologia escolhida;

5º. Calcular a CONTRAPARTIDA MÍNIMA com base na seguinte fórmula:

#### **VCP = VRP/(1-N%)-VRP**

VRP = VALOR DE REPASSE VCP = VALOR DA CONTRAPARTIDA N% = PERCENTUAL DA CONTRAPARTIDA (conforme selecionado no 3º sub-passo)

6º. Preencher o VALOR GLOBAL, considerando o somatório do "valor proponente específico" e "contrapartida financeira".

> IMPORTANTE!!! O campo "Contrapartida em Bens e Serviços" não deve ser preenchido!

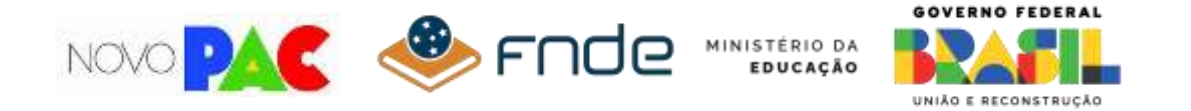

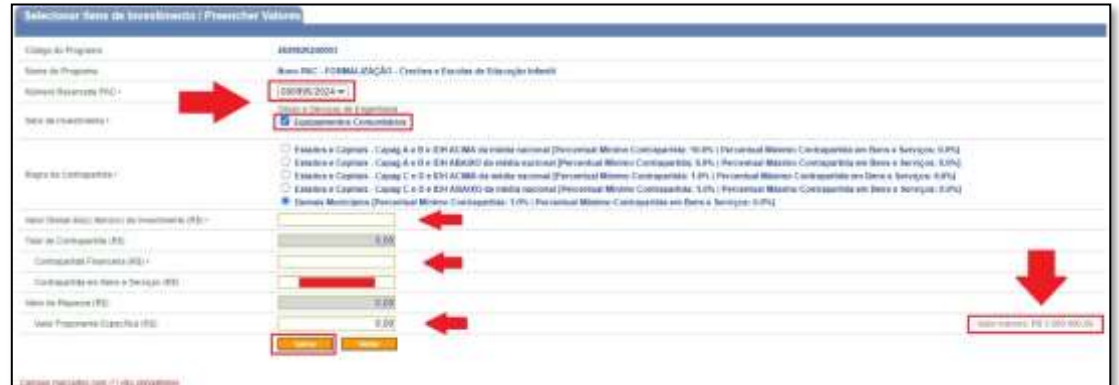

Clicar em SALVAR.

ATENÇÃO: NÃO DEIXE DE SALVAR AO FINAL DO PREENCHIMENTO DA TELA!

**PASSO 6:** Conferir os valores e clicar em FINALIZAR SELEÇÃO.

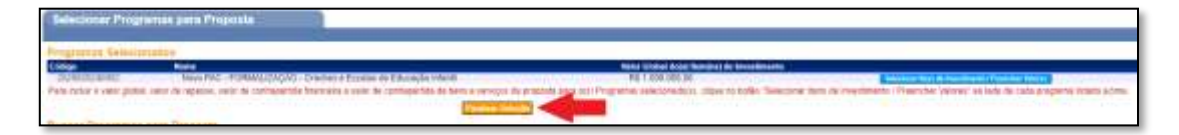

**PASSO 7:** Após incluir a proposta, **confira** o CNPJ do proponente, a vinculação ao programa e o valor global da obra.

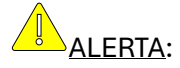

NO CASO DAS PROPOSTAS DE ADMINISTRAÇÕES ESTADUAIS OU DISTRITAL, O CNPJ DO PROPONENTE PODE SER O DA SECRETARIA ESTADUAL DE EDUCAÇÃO OU EQUIVALENTE. NESTE CASO, O GOVERNO ESTADUAL SERÁ INCLUÍDO COMO INTERVENIENTE.

NO CASO DE PROPOSTAS DE ADMINISTRAÇÕES MUNICIPAIS, O CNPJ DO PROPONENTE DEVE SER O DA PREFEITURA.

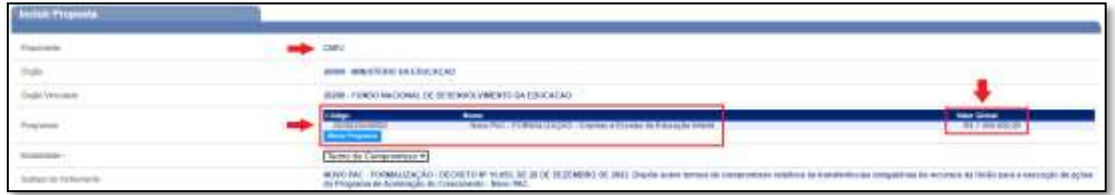

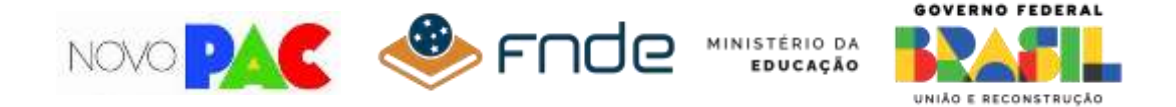

**PASSO 8:** Preencher os campos da justificativa conforme orientação abaixo. Sugerimos textos modelos, que devem ser adaptados ao caso da sua proposta:

### IMPORTANTE!

ESSES CAMPOS DEVEM SER PREENCHIDOS COM ATENÇÃO!

OS TRECHOS GRIFADOS, DOS TEXTOS SUGERIDOS, DEVEM SER EDITADOS PELO PROPONENTE:

#### • **Caracterização dos interesses recíprocos**

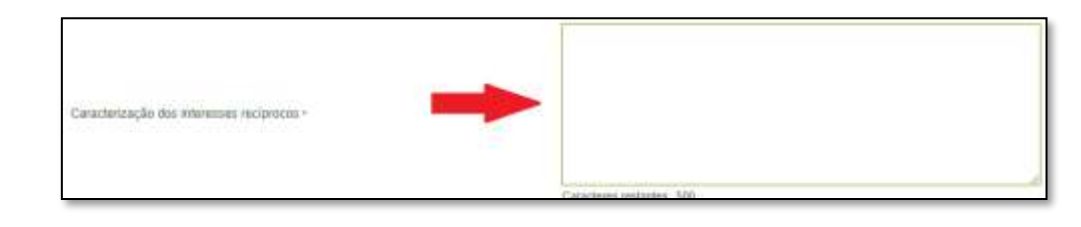

### O QUE QUEREMOS SABER?

Explicitar os interesses recíprocos entre o Convenente e o Concedente. Devem ser citados aqui elementos sobre a (demanda existente, a justificativa da proposta (expansão ou reordenamento) e sobre a necessidade de o município contar com apoio federal para a realização da obra.

## Sugestão de texto:

A presente proposta faz parte de iniciativa do Município de XXX para expansão da rede pública educacional, avançando no cumprimento das metas do Plano Nacional de Educação (PNE), por meio da ampliação do número de vagas para a etapa XXX, da educação básica. A futura escola ou creche pretende atender a demanda de expansão de novas vagas ou reordenamento de XXX alunos ou crianças (oriundos da escola XXX, *em caso de reordenamento)*, da comunidade XXX ou bairro XXX. Ao aderir ao Novo PAC, o Município de XXX reafirma seu compromisso com a Educação em Tempo Integral e a Alfabetização na Idade Certa, contando com o apoio técnico e financeiro do Governo Federal.

• **Relação entre a proposta e os objetivos e diretrizes do programa**

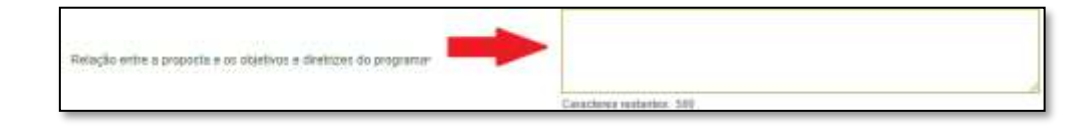

### O QUE QUEREMOS SABER?

Demonstrar que a proposta possui relação com os objetivos e diretrizes do Novo PAC. Consulte-os para os programas da educação básica em: [https://www.gov.br/casacivil/pt](https://www.gov.br/casacivil/pt-br/novopac/educacao-ciencia-e-tecnologia/educacao-basica)[br/novopac/educacao-ciencia-e-tecnologia/educacao-basica](https://www.gov.br/casacivil/pt-br/novopac/educacao-ciencia-e-tecnologia/educacao-basica)

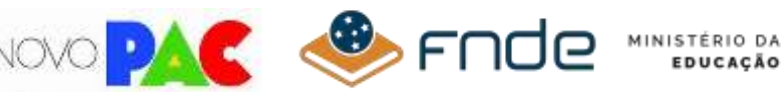

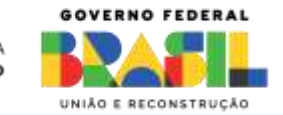

### Sugestão de texto:

A presente proposta tem como objetivo principal reduzir desigualdades sociais, por meio da inclusão de estudantes em vulnerabilidade social. Como objetivos específicos, pretende-se ampliar o número de vagas para a etapa XXX, da educação básica, expandindo a rede pública municipal ou estadual educacional.

• **Público-alvo**

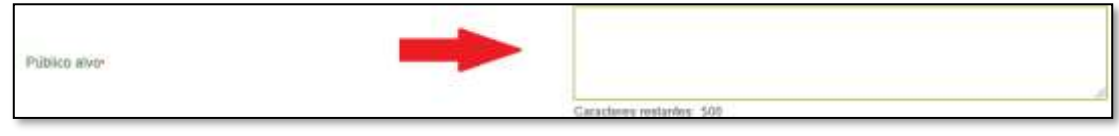

# O QUE QUEREMOS SABER?

Indicar o público-alvo a ser atendido com a obra de construção. Deve ser informado o perfil e o número de estudantes que serão atendidos com a nova unidade escolar, bem como a comunidade ou bairro que receberá a nova escola. Em caso de creches e escolas de educação infantil, importante garantir a proximidade entre a creche e a área de residência das crianças, considerando percurso de até 500m, preferencialmente.

## Sugestão de texto:

A construção da nova escola ou creche irá beneficiar XXX alunos ou crianças, das séries XXX a XXX (conforme número de salas de aula do projeto escolhido), em turno integral ou dois turnos. O terreno escolhido para a nova escola ou creche está próximo à comunidade XXX, do bairro XXX.

### • **Problema a ser resolvido**

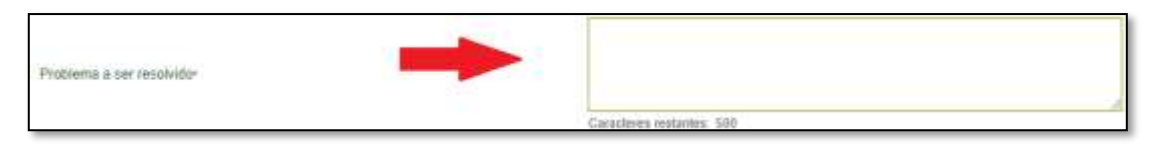

## O QUE QUEREMOS SABER?

Apresentar a problemática e a demanda escolar a ser atendida com a obra de construção, indicando os alunos/crianças que estão sem atendimento escolar na região ou que serão remanejados de outras escolas.

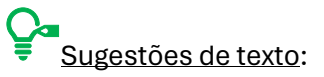

Em caso de expansão: Atualmente o Município XXX ou Estado XXX possui XXX alunos ou crianças sem atendimento, conforme dados do Censo Escolar (*ou outras fontes de dados*).

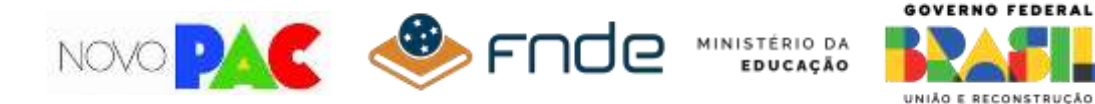

Em caso de reordenamento: Atualmente o Município XXX ou Estado XXX possui XXX alunos ou crianças que necessitam ser remanejados, em função de longos deslocamentos casa/escola, infraestrutura inadequada das escolas existentes (*ou outras problemáticas*).

### • **Resultados esperados**

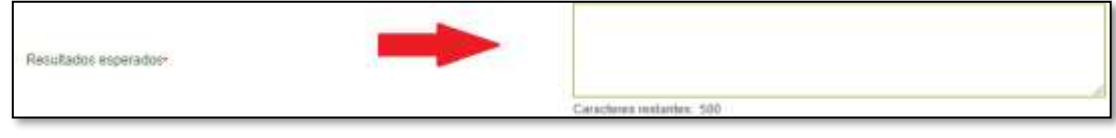

### O QUE QUEREMOS SABER?

Apresentar os resultados a serem alcançados com a obra de construção, especialmente em relação à redução de vulnerabilidade social no território alcançado pela nova unidade e ainda aos indicadores educacionais de acesso, permanência e resultados esperados, articulando com a implantação, na rede de referência, dos programas Escola em Tempo Integral e Compromisso Nacional Criança Alfabetizada.

# Sugestões de texto:

No caso de escolas: Atendimento aos Programas Escola em Tempo Integral - Lei nº 14.640/2023 e Compromisso Nacional Criança Alfabetizada – Decreto nº 11.556/2023, com vistas à redução da vulnerabilidade social e alcance das metas estabelecidas no Plano Nacional de Educação - PNE, pelo Município XXX ou Estado XXX.

No caso de creches e escolas de educação infantil: Atendimento às metas estabelecidas no Plano Nacional de Educação – PNE, universalizar educação infantil na pré-escola para as crianças de 4 (quatro) a 5 (cinco) anos de idade e ampliar a oferta em creches de forma a atender, no mínimo, 50% (cinquenta por cento) das crianças de até 3 (três) anos, pelo Município XXX ou Estado XXX.

#### • **Objeto do convênio**

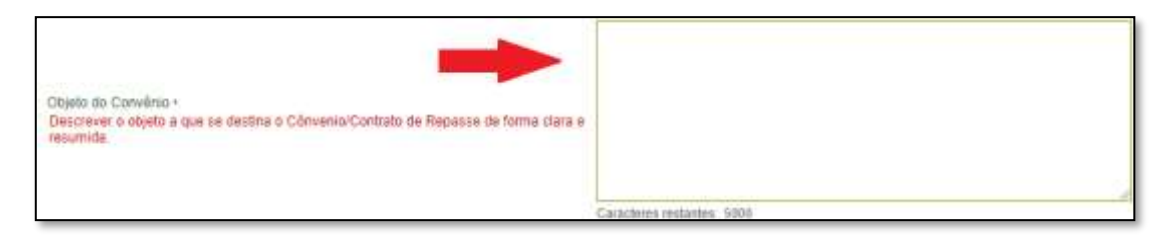

### O QUE QUEREMOS SABER?

Descrever o objeto com o nome da tipologia de obra escolhida pelo proponente na submissão da proposta.

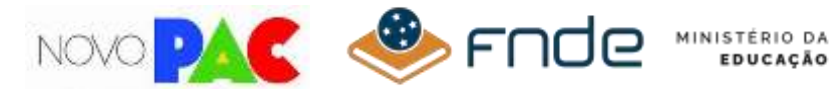

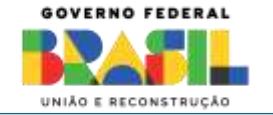

Caso necessário, poderão ser realizadas alterações na proposta de formalização referentes ao tipo de projeto (vide alerta abaixo) ou terreno e/ou endereço em relação ao submetido na proposta selecionada. As alterações deverão ser expressas e tempestivamente indicadas pelo proponente na proposta de formalização e serão objeto de nova análise de mérito, com base na justificativa técnica do proponente e adequação do novo endereço/terreno ao objeto da proposta, e serão ainda objeto de aprovação pela Mandatária.

## Sugestões de texto:

Construção de Creche e Escola de Educação Infantil, *nome da creche ou bairro/ comunidade, cidade/UF* – FNDE – Creche Tipo 2.

Construção de Escola em Tempo Integral, *nome da escola ou bairro/ comunidade, cidade/UF* – FNDE – Escola 9 Salas.

 **ALERTA**:

PODERÁ HAVER ALTERAÇÃO DE **TIPO DE PROJETO**, EM RELAÇÃO À PROPOSTA DE SELEÇÃO, DESDE QUE SEJA:

- DE PROJETO PRÓPRIO PARA PROJETO-PADRÃO FNDE; OU

- PARA TIPOLOGIA DE PROJETO-PADRÃO COM VALOR INFERIOR. Exemplo: na etapa "Seleção" foi indicado Escola 13 Salas Padrão FNDE e agora no momento da "Formalização" a demanda justifica a troca para Escola 9 Salas Padrão FNDE.

 $\overset{\blacktriangle}{\!}$  Se o Proponente optar pela troca, deve alterar o valor de repasse (PASSO 5) de modo $\vdots$ a estar compatível com a tipologia escolhida!

GOSTARIA DE CONSULTAR OS PROJETOS DISPONÍVEIS PARA CADA PROGRAMA E SUAS CARACTERÍSTICAS? CLIQUE EM:

Creches e escolas de educação infantil:

FNDE – Creche Tipo 1: [https://www.gov.br/fnde/pt-br/acesso-a-informacao/acoes-e](https://www.gov.br/fnde/pt-br/acesso-a-informacao/acoes-e-programas/programas/proinfancia/projetos-arquitetonicos-para-construcao/projeto-tipo-1)[programas/programas/proinfancia/projetos-arquitetonicos-para-construcao/projeto-tipo-1](https://www.gov.br/fnde/pt-br/acesso-a-informacao/acoes-e-programas/programas/proinfancia/projetos-arquitetonicos-para-construcao/projeto-tipo-1)

FNDE – Creche Tipo 2: [https://www.gov.br/fnde/pt-br/acesso-a-informacao/acoes-e](https://www.gov.br/fnde/pt-br/acesso-a-informacao/acoes-e-programas/programas/proinfancia/projetos-arquitetonicos-para-construcao/projeto-tipo-2)[programas/programas/proinfancia/projetos-arquitetonicos-para-construcao/projeto-tipo-2](https://www.gov.br/fnde/pt-br/acesso-a-informacao/acoes-e-programas/programas/proinfancia/projetos-arquitetonicos-para-construcao/projeto-tipo-2)

Projeto Próprio - SOP Ceará CEI - Centro de Educação Infantil (CEI): <https://www.sop.ce.gov.br/download/novopac-fnde/>

Escolas em Tempo Integral:

FNDE – Escola de 5 Salas: [https://www.gov.br/fnde/pt-br/acesso-a-informacao/acoes-e](https://www.gov.br/fnde/pt-br/acesso-a-informacao/acoes-e-programas/programas/par/infraestrutura-fisica-escolar/projeto-escola-5-salas-terreo)[programas/programas/par/infraestrutura-fisica-escolar/projeto-escola-5-salas-terreo](https://www.gov.br/fnde/pt-br/acesso-a-informacao/acoes-e-programas/programas/par/infraestrutura-fisica-escolar/projeto-escola-5-salas-terreo)

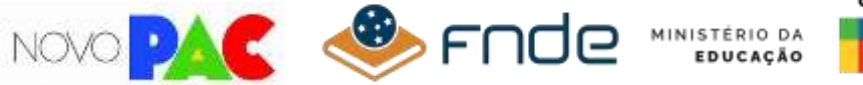

GOVERNO FEDERAL UNIÃO E RECONSTRUÇÃO

FNDE – Escola de 9 Salas - Térrea: [https://www.gov.br/fnde/pt-br/acesso-a](https://www.gov.br/fnde/pt-br/acesso-a-informacao/acoes-e-programas/programas/par/infraestrutura-fisica-escolar/escola-9-salas-terreo)[informacao/acoes-e-programas/programas/par/infraestrutura-fisica-escolar/escola-9](https://www.gov.br/fnde/pt-br/acesso-a-informacao/acoes-e-programas/programas/par/infraestrutura-fisica-escolar/escola-9-salas-terreo) [salas-terreo](https://www.gov.br/fnde/pt-br/acesso-a-informacao/acoes-e-programas/programas/par/infraestrutura-fisica-escolar/escola-9-salas-terreo)

FNDE – Escola de 13 Salas[: https://www.gov.br/fnde/pt-br/acesso-a-informacao/acoes-e](https://www.gov.br/fnde/pt-br/acesso-a-informacao/acoes-e-programas/programas/par/infraestrutura-fisica-escolar/escola-13-salas-terreo)[programas/programas/par/infraestrutura-fisica-escolar/escola-13-salas-terreo](https://www.gov.br/fnde/pt-br/acesso-a-informacao/acoes-e-programas/programas/par/infraestrutura-fisica-escolar/escola-13-salas-terreo)

Próprio - SOP Ceará Escola de Ensino Médio Tempo Integral (EEM TIPO II): <https://www.sop.ce.gov.br/download/novopac-fnde/>

#### • **Capacidade técnica e gerencial**

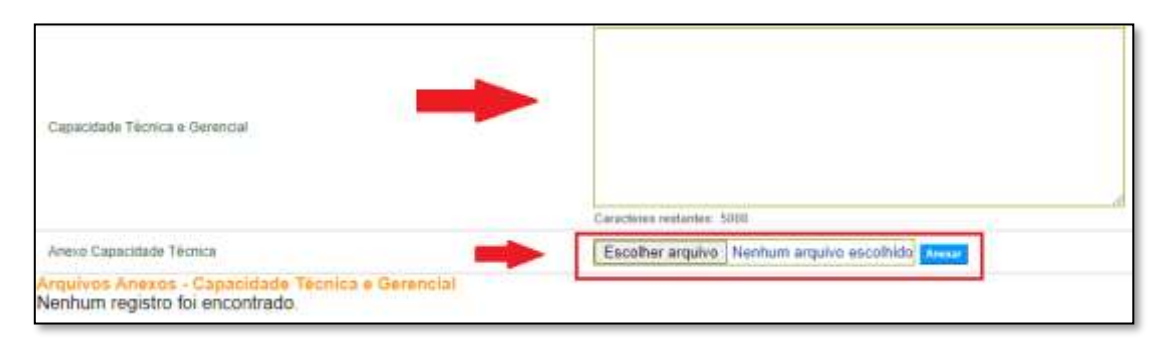

# O QUE QUEREMOS SABER?

Esclarecer que o proponente possui, em seu quadro técnico, profissionais habilitados para o desenvolvimento de projetos básicos, elaboração do processo licitatório, acompanhamento e fiscalização da execução da obra.

## Sugestão de texto:

Declaro que o município ou estado ou DF possui capacidade técnico-gerencial para desenvolver os projetos básicos, licitar, executar, acompanhar e fiscalizar plenamente a obra pactuada com o Fundo Nacional de Desenvolvimento da Educação (FNDE), em conformidade com os padrões definidos pelo Ministério da Educação e pela Autarquia, bem como as normas aplicáveis ao Novo PAC, abarcando todas as funções administrativas, contábeis, licitatórias e jurídicas decorrentes do processo construtivo.

Nesse sentido, submetemos declaração anexa assinada pelo Secretário Estadual de Educação ou cargo equivalente ou pelo Prefeito.

**PASSO 9:** Preencher os campos das Datas previsão de início e término do Termo de Compromisso, conforme orientação abaixo. Sugerimos textos modelos, que devem ser adaptados ao caso da sua proposta:

#### • **Datas de início e término**

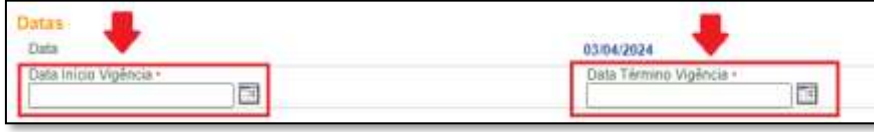

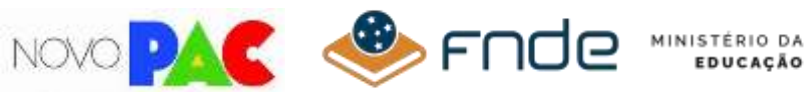

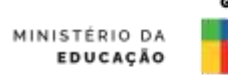

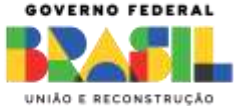

Sugestão de datas:

Início Vigência - 01º/07/2024

Término Vigência - 01º/07/2027

**PASSO 10:** Anexar Declaração de Contrapartida, conforme valores constantes da aba "item de Investimento".

### • **Declaração de Contrapartida**

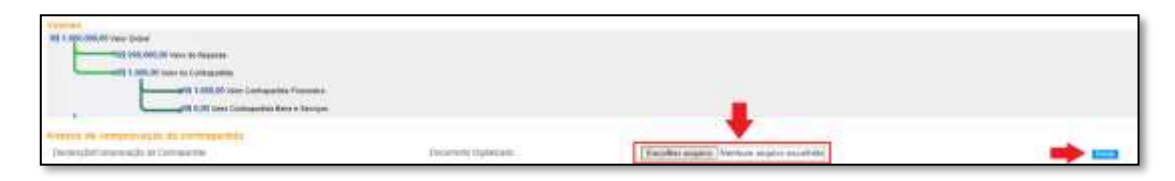

## O QUE QUEREMOS SABER?

Esclarecer que o proponente possui capacidade financeira para arcar com itens não financiados pelo FNDE, especialmente aqueles relativos à adaptação do projeto aos condicionantes locais, bem como que se compromete com a conclusão da obra.

ATENÇÃO! O valor da contrapartida para cada proposta de cada proponente deve ser consultado no Anexo II da Resolução nº 20, de 8 de outubro de 2023.

Sugestão de declaração: Conforme modelo disponível na aba "Anexos".

**PASSO 11:** preencher o planejamento de repasses, no campo "ANO DO REPASSE" e respectivos valores, no campo "VALOR DE REPASSE", conforme previsão do cronograma físico-financeiro da obra.

Após preenchimento, clicar em "ADICIONAR REPASSE".

• **Cronograma orçamentário do valor de repasse**

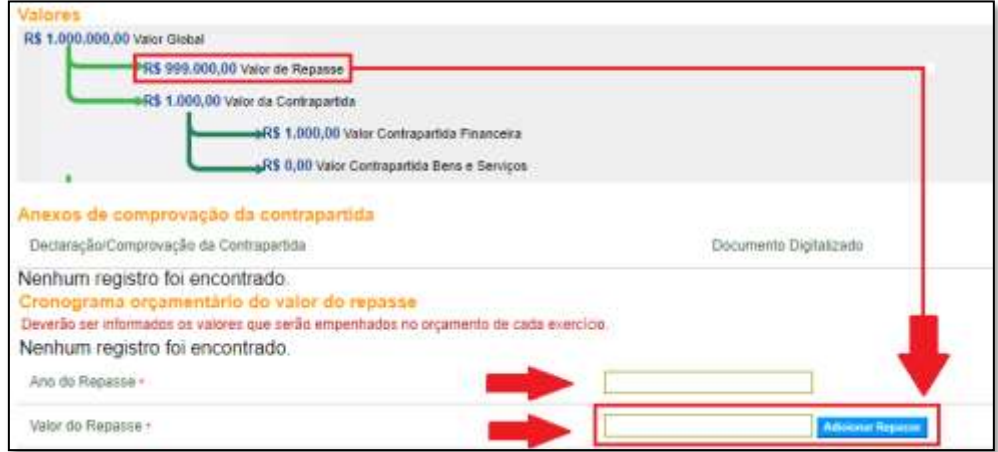

LERTA: A SOMA DOS "VALORES DO REPASSE" DEVE SER IGUAL AO "VALOR DE REPASSE".

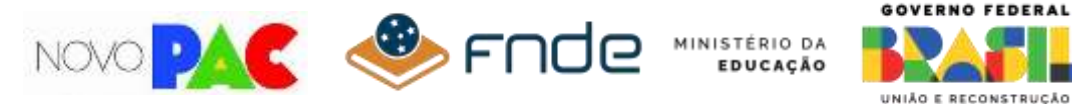

**PASSO 12:** Após conferir todas as informações preenchidas, clicar no botão CADASTRAR PROPOSTA.

ALERTA:

CONFERIR SE A PROPOSTA FOI SALVA COM SUCESSO E GUARDAR O NÚMERO DA PROPOSTA CRIADO, POIS ESSE NÚMERO SERÁ UTILIZADO PELO FNDE E PELA MANDATÁRIA NOS PROCESSOS DE FORMALIZAÇÃO E CELEBRAÇÃO.

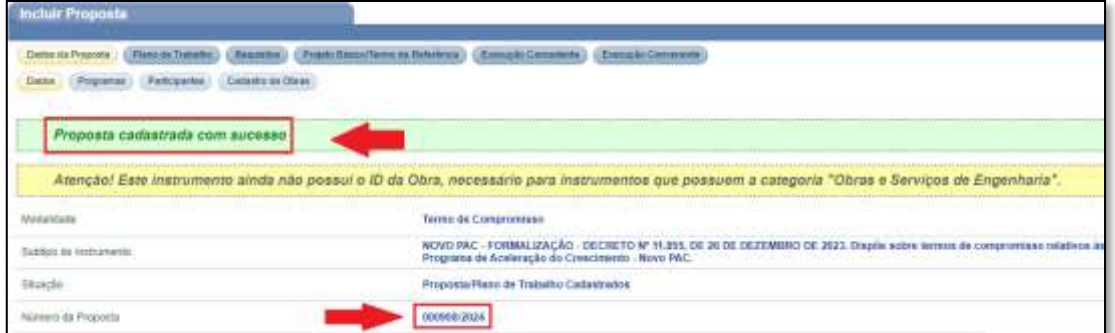

**PASSO 13:** Preencher as demais informações obrigatórias, na aba PLANO DE TRABALHO, para o envio da proposta (Plano de aplicação detalhado, Cronograma físico e Cronograma de desembolso).

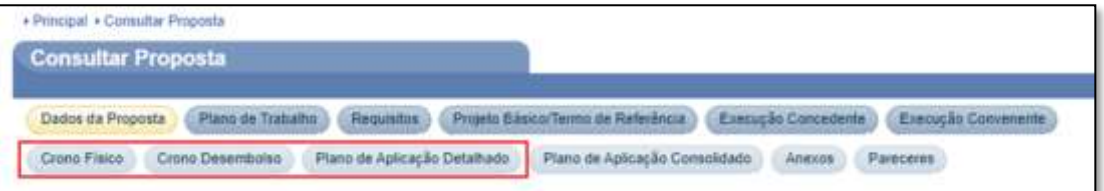

**PASSO 14**: No PLANO DE TRABALHO, inserir na aba ANEXOS os documentos e peças técnicas listados no quadro abaixo.

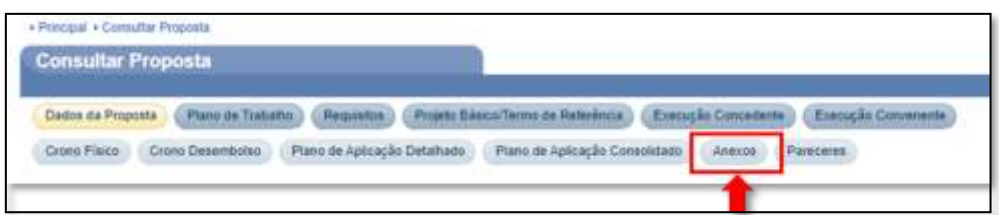

## ALERTA:

VERIFIQUE A LISTA, A SEGUIR, DOS ANEXOS NECESSÁRIOS, CONFORME TIPO DE PROJETO – SE PADRÃO FNDE OU PROJETO PRÓPRIO!

### FICA A DICA:

É POSSÍVEL ENVIAR OS DOCUMENTOS E PEÇAS TÉCNICAS APÓS O ENVIO DA PROPOSTA, NO ENTANTO, ISSO SERÁ FUNDAMENTAL PARA A ANÁLISE DO PLANO DE TRABALHO / PROJETO BÁSICO E CONSEQUENTE PACTUAÇÃO.

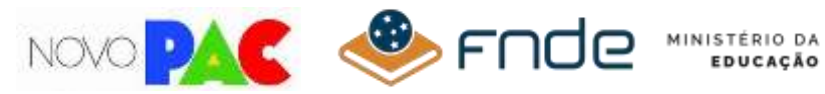

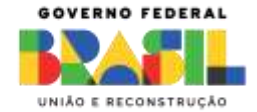

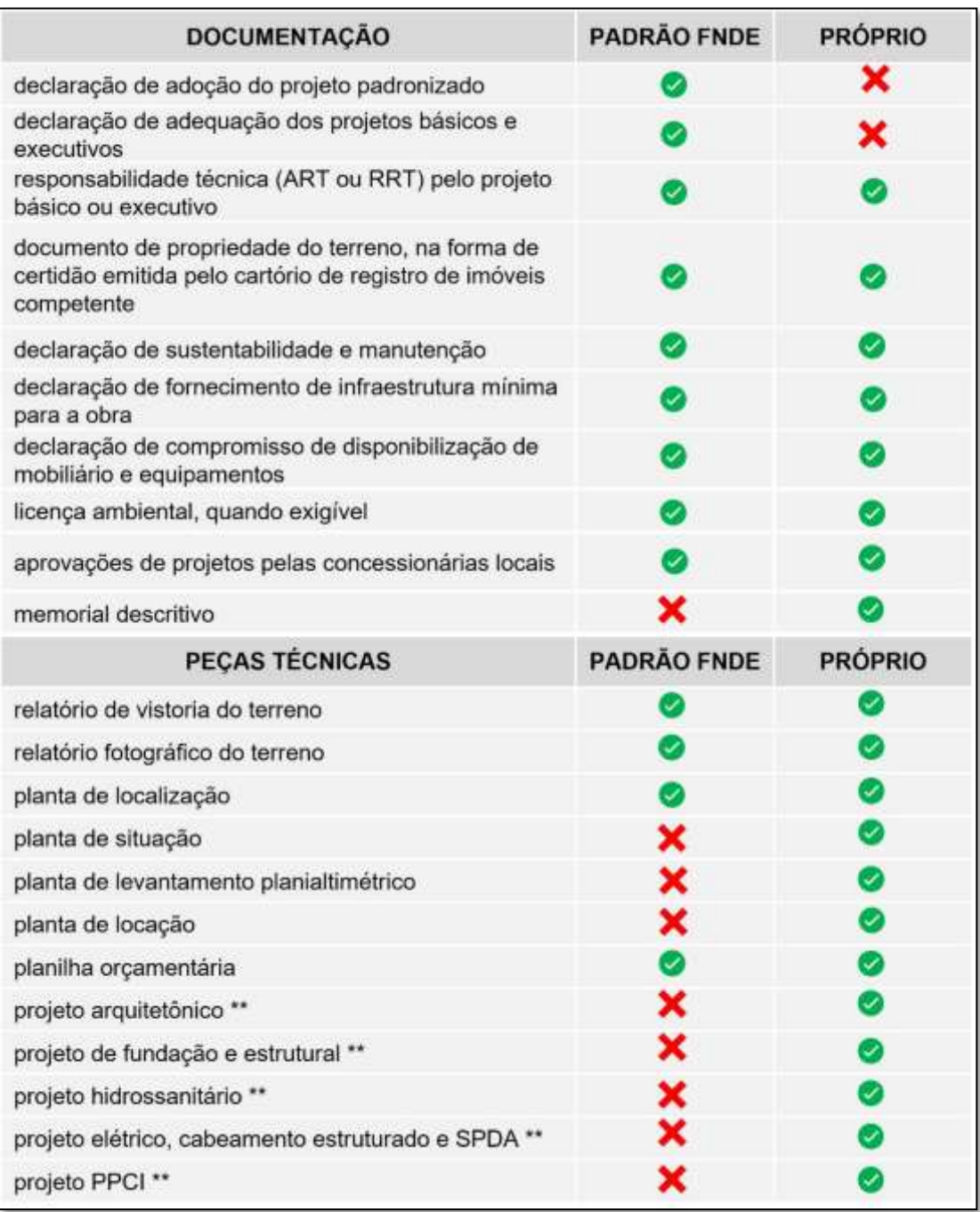

# OBSERVAÇÕES:

\* Serão admitidas para celebração as possibilidades previstas no §§ 1º e 2º do art. 26 da Portaria Conjunta MGI/MF/CGU nº 33, de 30 de agosto de 2023. Nos casos em que seja apresentada pelo ente apenas a declaração do Chefe do Poder Executivo, sob as penas do art. 299 do Código Penal, de que o ente federativo é detentor da posse da área objeto da intervenção, quando se tratar de área pública, ela deverá seguir o modelo\* estabelecido no Portal do FNDE, e ser assinada usando o Portal de Assinatura Eletrônica de que trata o Decreto n. 10.543, de 13/11/2020, ou outra forma legalmente admitida, tal como o reconhecimento em cartório. Nesses casos, a regularização formal da propriedade deverá ser comprovada até o final da execução do objeto do instrumento.

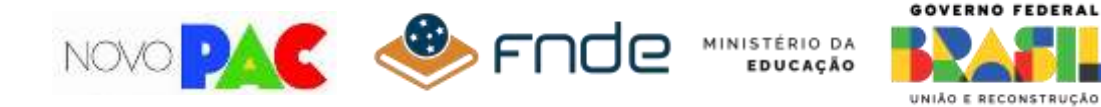

\*\* No caso de projetos-padrão FNDE, os projetos arquitetônicos e complementares e suas respectivas ARTs e RRTs devem ser submetidos, com as devidas adequações efetuadas, previamente à liberação da primeira parcela dos recursos, de forma a possibilitar o acompanhamento da obra pela Mandatária.

Sugestão de declarações e relatórios: Conforme modelos disponíveis no sítio eletrônico do FNDE, no seguinte link: <https://www.gov.br/fnde/pt-br/acesso-a-informacao/acoes-e-programas/acoes/novo-pac>

Todas as declarações devem ser assinadas usando o Portal de Assinatura Eletrônica de que trata o Decreto n. 10.543, de 13/11/2020, ou outra forma legalmente admitida, tal como o reconhecimento em cartório

**PASSO 15:** Após finalizado o cadastro da proposta, o Proponente deve clicar no botão ENVIAR PARA ANÁLISE, ao final da tela.

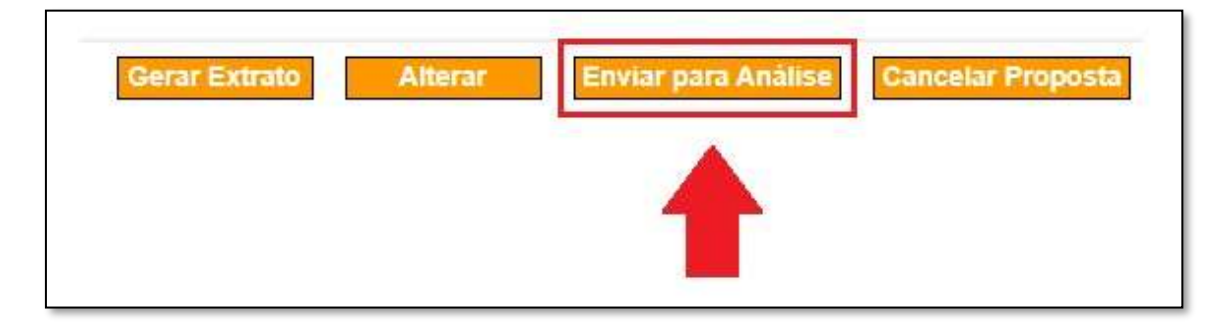

**PASSO 16** Após enviar para análise, confirmar a ação ao clicar SIM.

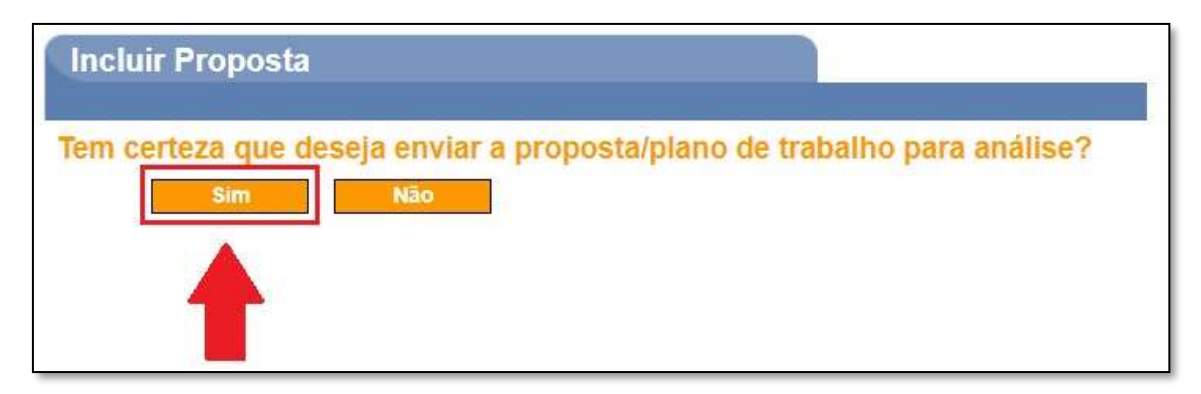

### **QUE AS OBRAS DO NOVO PAC CONTRIBUAM PARA A CONSTRUÇÃO DE UMA EDUCAÇÃO DE QUALIDADE PARA TODOS!**

**O FNDE DESEJA BOA SORTE AOS SELECIONADOS!**